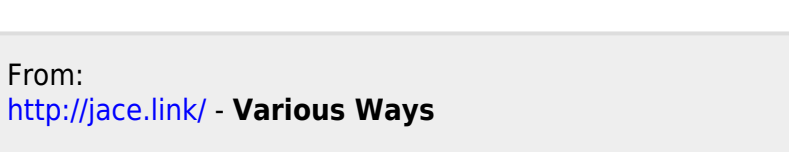

Permanent link: **<http://jace.link/open/%EC%82%AC%EC%9A%B4%EB%93%9C>**

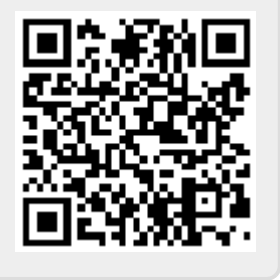

Last update: **2023/04/03 11:24**

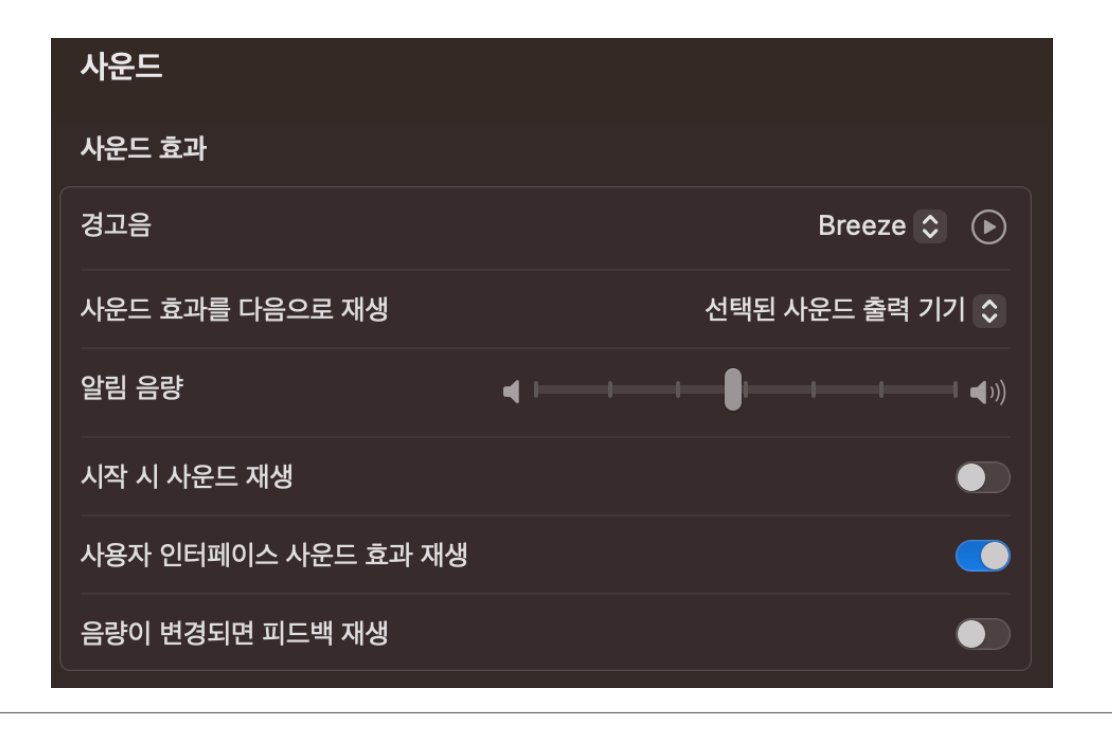